# REGIÓN METROPOLITANA

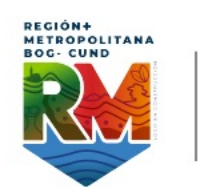

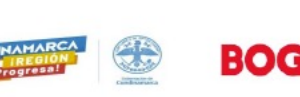

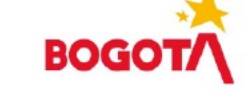

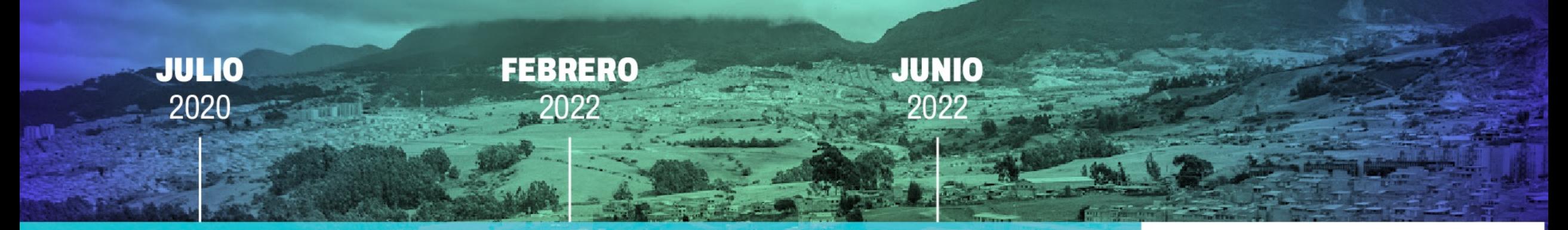

**Reforma Constitucional** 

# **Ley Orgánica<br>2199/22**

**Ordenanza Departamental** 

#### **Acuerdo Distrital**

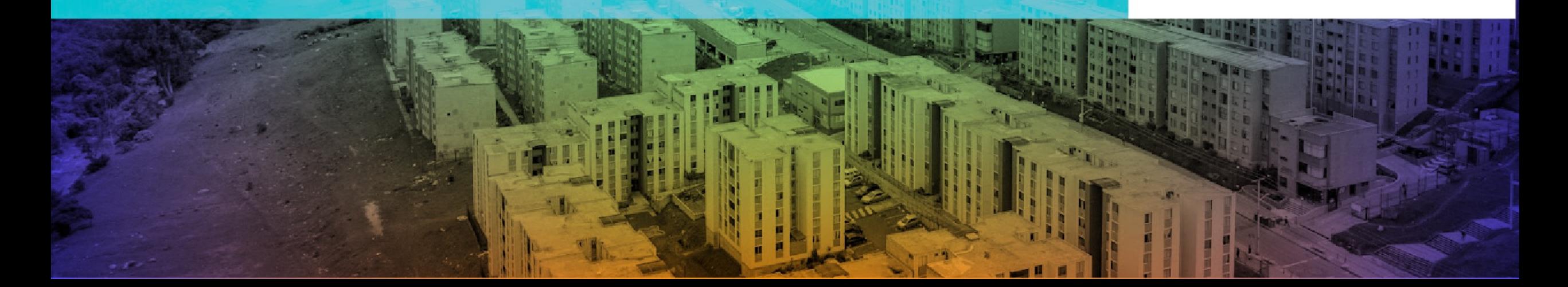

## **Bogotá Región Metropolitana**

Somos una región de facto: nuestro futuro está unido por el territorio, las necesidades y las oportunidades

#### Una Región Metropolitana y no área metropolitana

- · No es un asunto semántico, sino una visión
- · Se trata de generar una integración a nivel de ciudad, departamento y 116 municipios
- En Colombia no se ha regulado una Región Metropolitana > Las áreas solo reconocen una organización de espacios

# No se aplica la figura del m<br>núcleo ni de la añexión

Bogotá es más grande, pero no más importante Priman el consenso, la igualdad y el respeto

NOS PUSIMOS DE ACUERDO SOBRE CUALES ´SON LOS TEMAS QUE CONCIERNEN A LA REGIÓN METROPOLITANA:

**ÁREAS TEMÁTICAS** 

· MOVILIDAD · SERVICIOS PÚBLICOS · SEGURIDAD CIUADANA · DESARROLLO ECONOMICO · SEGURIDAD ALIMENTARIA

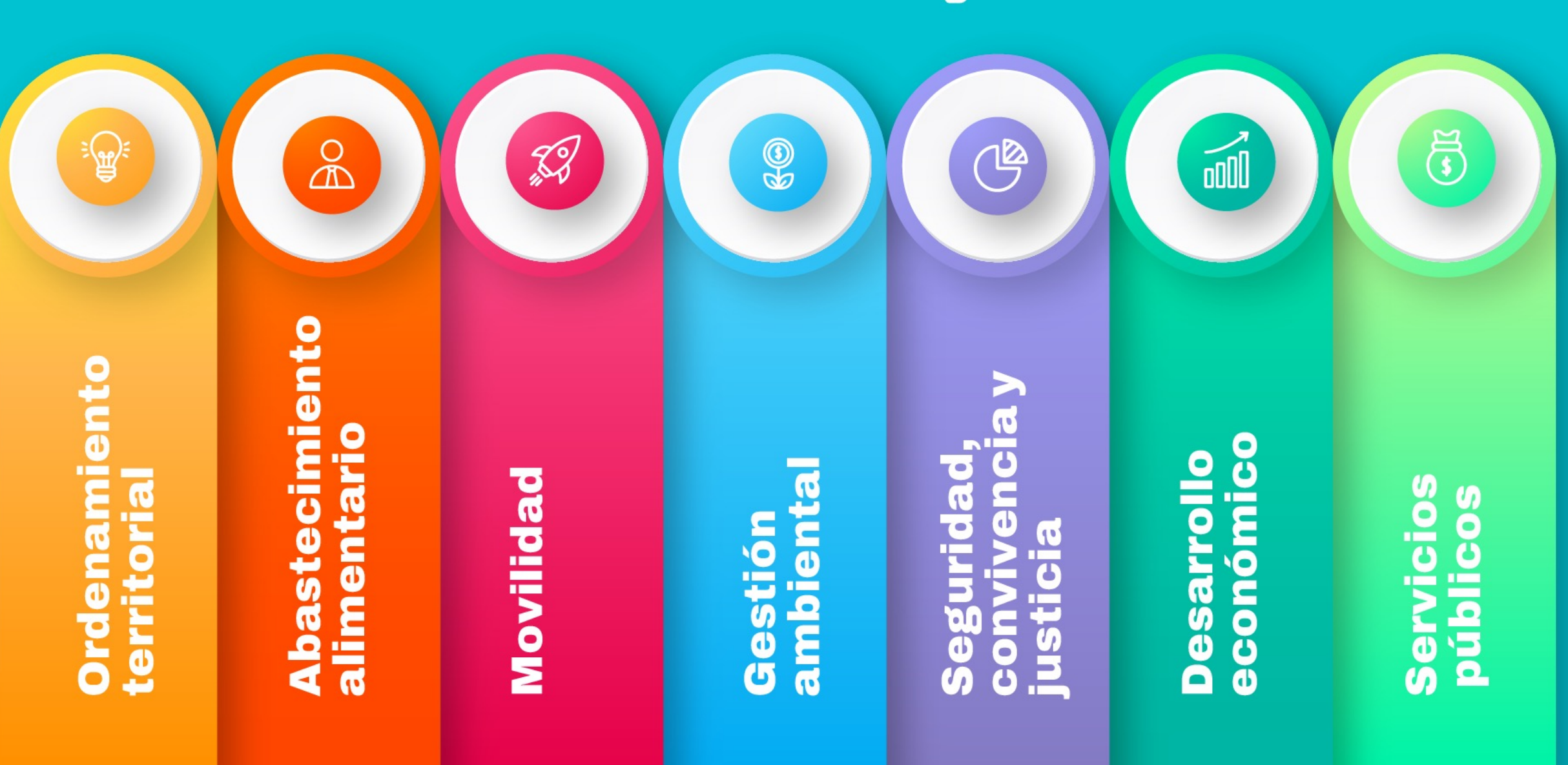

#### Planeación estratégica

### **EL POT ORDENA EL TERRITORIO URBANO** Y RURAL DE BOGOTÁ

Determina el futuro y la visión de ciudad por tres periodos de gobierno consecutivos: 2022 - 2035

Organiza el territorio y guía el desarrollo de la ciudad.

 $\overline{7}$ 

G

Planifica la localización de hospitales, colegios y otros equipamientos.

Crea las condiciones para que se incremente la empleabilidad.

 $\mathbf{Z}$ 

 $\overline{5}$ 

Garantiza el uso del suelo para la construcción de vivienda nueva.

Facilita el mejoramiento del transporte público y la micromovilidad

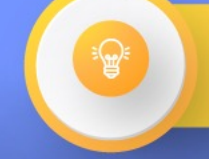

**Ordenamiento** territorial

Garantiza la disponibilidad de servicios públicos domiciliarios y de espacio público de calidad en el territorio.

(බ

3

Define la norma urbana en términos de tipos y usos del suelo.

# Política de integración

La continuidad espacial de los componentes biofísicos, la valoración de elementos de la estructura ecológica principal y su conectividad regional como base de la ocupación sostenible del territorio en la región.

Un criterio de equidad, para atender demandas regionales de conectividad, servicios públicos, sistema de cuidado, entre otras, en el marco de la solidaridad, el cual implica la coordinación y gestión conjunta de recursos de Bogotá y la Región.

La corresponsabilidad del Distrito Capital y las entidades territoriales vecinas en la conservación de la estructura ecológica regional, su integridad ecosistémica, la oferta sostenible de servicios ecosistémicos. su aporte a la resiliencia en el marco de gestión y adaptación al cambio climático y la mejora de la calidad del aire.

La construcción conjunta e

de equipamientos.

implementación de instrumentos de

planeación, gestión y financiación de

escala metropolitana y regional para

el desarrollo de proyectos de interés

regional, vivienda VIS y VIP y nodos

La importancia en la regulación, suministro y calidad del recurso hídrico para el desarrollo sostenible del Distrito y la región, a través de la incorporación en el ordenamiento territorial de los lineamientos establecidos por los Planes de Ordenación y Manejo de las Cuencas Hidrográficas - POMCAS, con jurisdicción en el Distrito Capital.

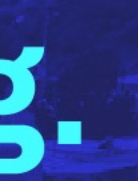

La construcción de un esquema de gobernanza regional multinivel, participativo y de gobierno abierto.

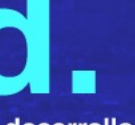

El desarrollo de infraestructuras, equipamientos y redes subregionales de prestación de servicios y la gestión asociada para ampliar su alcance de manera desconcentrada y promoción de un esquema polifuncional de atracción de actividades humanas.

## **Principales instrumentos** para la gestión compartida

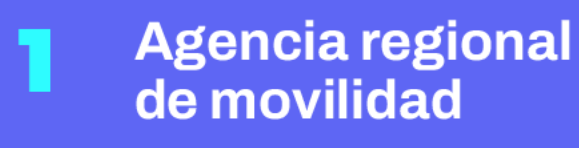

**Documento CONPES** de movilidad regional en ejecución

Conjunto de alternativas de financiación de infraestructura estratégica

**Agencia regional** de abastecimiento y comercializadora agropecuaria

**Plan Estratégico** de Desarrollo y **Ordenamiento Metropolitano** 

**Banco de** iniciativas y proyectos de inversión regional

### **Comité de** integración **territorial**

#### **Planificación y** Gestión territorial

Construir conjuntamente el modelo de ocupación del área de influencia del CIT como un solo territorio

#### **Sostenibilidad** ambiental

**Mejorar las condiciones** ambientales de la región y proteger la estructura ecológica principal

Los Comités de Integración Territorial (CIT) son "cuerpos colegiados en los cuales las autoridades competentes concertarán lo referente a la implementación de los planes de ordenamiento territorial y a la presentación de la visión estratégica de desarrollo futuro del área de influencia territorial" de acuerdo con lo dispuesto en la Ley 614 de 2000.

#### **Productividad** regional

Ampliar el alcance de la agenda de desarrollo productivo de Bogotá y **Cundinamarca con proyectos** subregionales, en articulación con la Comisión Regional de **Competitividad** 

#### **Hábitat** y bordes

**Mejorar las condiciones** habitacionales de los asentamientos humanos que se localizan en los bordes o límites entre los distintos municipios y de éstos con Bogotá.

#### **Gobernanza Regional**

Generar una institucionalidad sólida que promueva la identidad regional, prácticas estables de buen gobierno y el ordenamiento e integración territorial

#### **Seguridad** ciudadana

Construir e implementar conjuntamente un plan regional de seguridad, convivencia y justicia

## **Comité de integración territorial**

#### **Movilidad Regional**

Mejorar la movilidad de pasajeros y carga, reducir la contaminación y disminuir la siniestralidad que se presenta en los corredores viales de la región

#### **Identidad Regional**

Contribuir a la construcción del sentido de pertenencia en la región: "somos un solo territorio"

#### **Equidad** para la región

Contribuir a la construcción de una región más equitativa en términos de prestación de servicios para los habitantes de la región

#### **Gestión** catastral

**Construir e implementar** conjuntamente las estrategias para mejorar la gestión catastral que contribuya a mejorar las políticas públicas sobre aspectos tributarios. seguridad jurídica de la propiedad, ordenamiento territorial y planeación económica, social y ambiental. La constitución del CIT es obligatoria entre los municipios de un mismo departamento que tengan un área de influencia superior a los 500.000 habitantes, y en donde se presenten fenómenos de conurbación o relaciones estrechas en el uso del suelo y en la prestación de servicios que hagan indispensable la articulación de los planes de ordenamiento territorial.

El CIT está conformado por Bogotá y sus municipios circunvecinos y fue creado en 2015, en el marco de la Comisión Regional de Competitividad Bogotá – Cundinamarca y con el apoyo de la CCB y el Centro de las Naciones Unidas para el Desarrollo Regional (UNCRD).

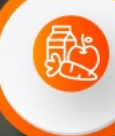

**Abastecimiento Alimentario** 

# **Abastecimiento<br>alimentario**

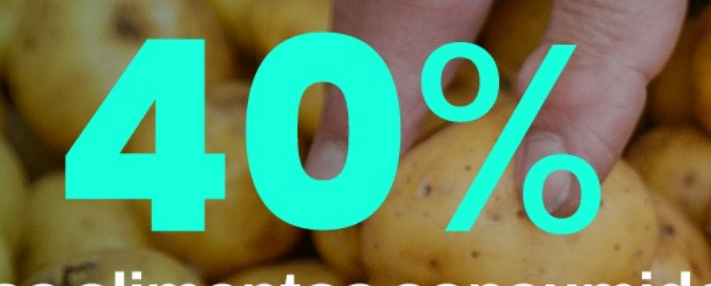

de los alimentos consumidos en Bogotá provienen de<br>Cundinamarca

La Agencia Regional de Comercialización ya está en marcha

Les ha duplicado el ingreso o pago por sus productos a los campesinos de **Cundinamarca** 

También entrega créditos, insumos, semillas, maquinaria y mejores vías

#### Abastecimiento alimentario

Ventas de más de<br>de productos frescos y procesados por \$290 millones

### Más de \$40 millones

en venta de productos frescos, transformados y artesanías de **Cundinamarca gracias al Canal E-Commerce** 

Se han organizado **>37 mercados** 24 mercados

campesinos en parques

**2 mercados** campesinos empresariales Ventas por más<br>de \$230 millones

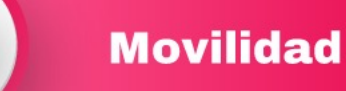

# 19 millones<br>de viajes diarios

**PS** 

▶ 2,6 son entre Bogotá<br>y Cundinamarca

5,3 en servicio público

# Tiempo promedio<br>en minutos de otros<br>Municipios a Bogotá

72-83 minutos 2 municipios 83-91 minutos 3 municipios  $\overline{\phantom{1}}$  92-96 minutos ▶ 97-107 minuto 3 municipios

**7 municipios** 

3 municipios  $\blacktriangleright$  106-116 minutos

## **Movilidad** Regional

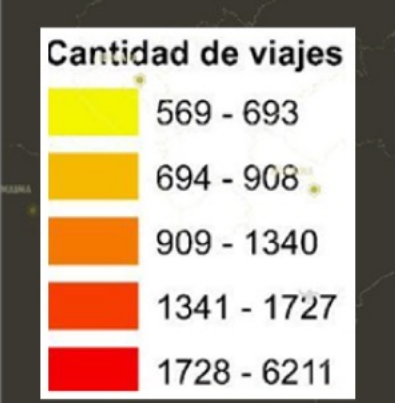

#### **5 LÍNEAS DE METRO**  $(97 km)$

- ▶ Extensión Primera Línea de Metro Centro Usaquén-Toberín Calle 200
- ▶ Segunda Línea de Metro Centro- Engativá-Suba
- ▶ Tercera Línea de Metro Av. Santa Fé Bosa Av. Villavicencio Av. Jorge Gaitán Cortés - NOS 92
- Av. Boyacá desde Autopista al Llano CIM oriente hasta Av. Cl. 72 Fase 1 Av. Boyacá desde Av. Cl 72 hasta cruce Av. Guaymaral - Fase 2

#### **7 CABLES AÉREOS**

- San Cristobal Altamira
- ▶ Soacha Ciudadela Sucre Sierra Morena fase II
- ▶ Tres Esquinas Potosí Sierra Morena Soacha Cazucá Sierra Morena-fase I
- ▶ Reencuentro Monserrate Santa fe
- ▶ Toberin Cerro Norte Santa Cecilia
- ▶ San Cristóbal (ramal Juan Rey) de la Victoria a Juan Rey
- Usaquén Calle 134 San Rafael La Calera

#### **2 REGIOTRAM**  $(37.9 KM)$

- ▶ Regiotram de Occidente
- ▶ Regiotram de Norte

#### **22 CORREDORES VERDES DE ALTAY MEDIA CAPACIDAD**

### Pasamos a un sistema multimodal y regional de transporte

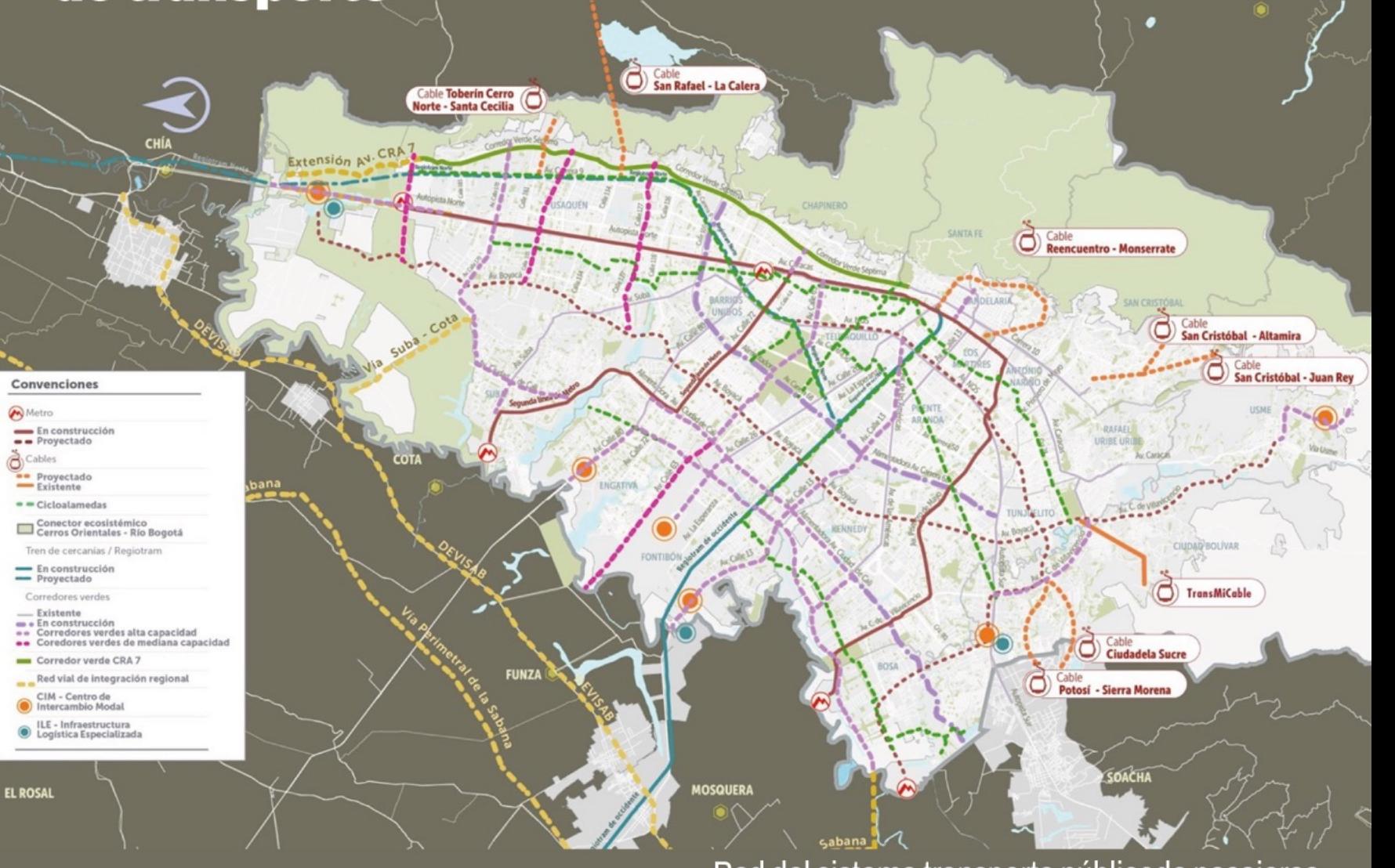

#### Red del sistema transporte públicode pasajeros

#### **Modelo de Ordenamiento Territorial Perspectiva Regional**

**La Región tiene** 190 áreas protegidas y alberga el 13% de los páramos del país

**Comparte con 46** municipios de **Cundinamarcala** cuenca del Río **Bogotá, pero no** tiene un sistema eficiente de tratamiento de aguas **residuales** 

Participación en las acciones de protección de la Estructura **Ecológica Regional.** aseguramiento del abastecimiento hídrico y servicios ecosistémicos.

Consolidación de los paisajes a través de las áreas protegidas: Reserva TVDH, páramos, corredores montañosos, reservas forestales, ríos y humedales regionales.

**Reverdecimiento y** renaturalización del suelo urbano. Fomento de la biodiversidad y disminución de huella de CO<sub>2</sub>.

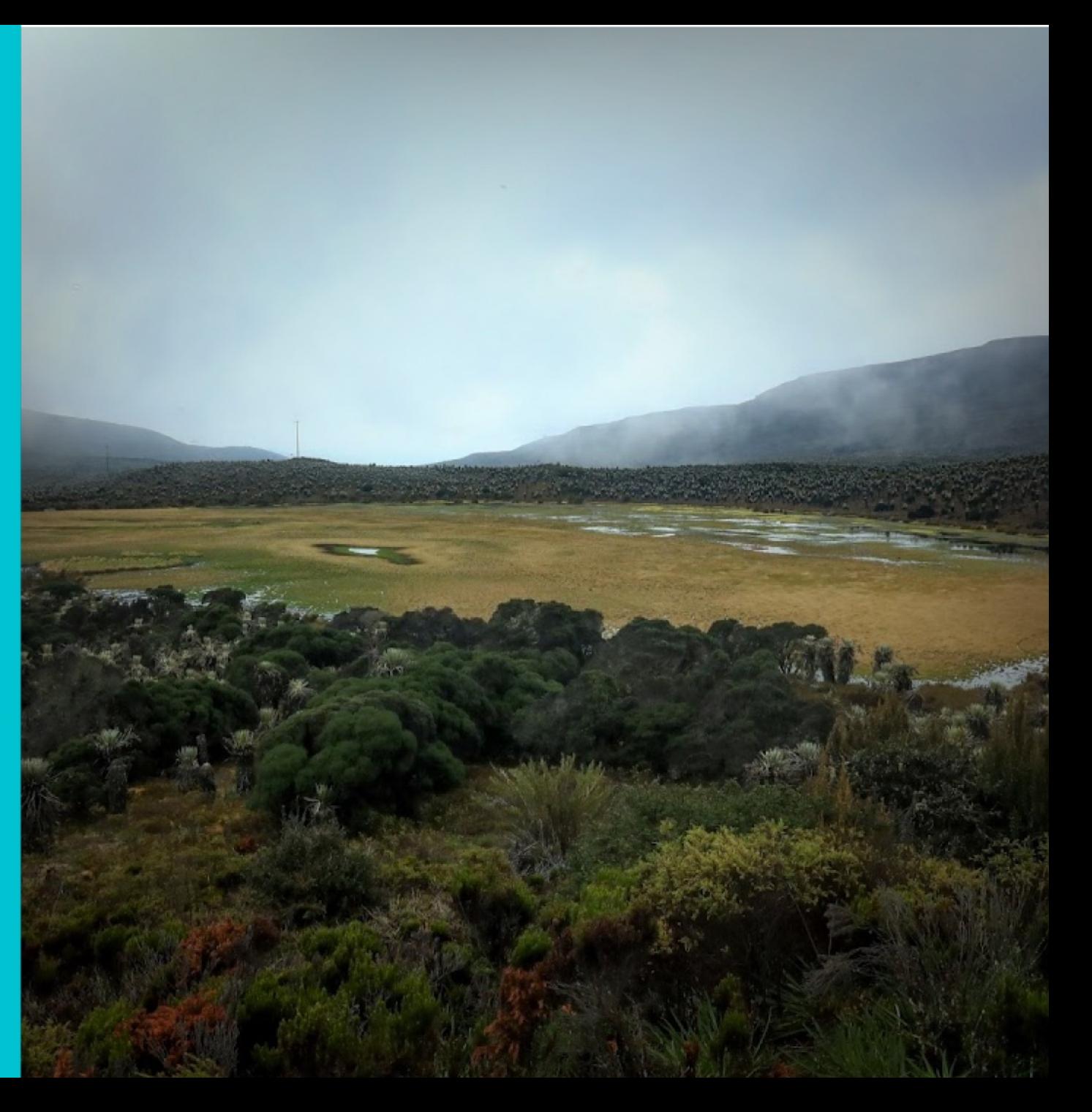

La actividad socioeconómica de Bogotá y Cundinamarca está íntimamente relacionada

 $+20%$ 

de la población del país

 $+31,6%$ 

#### **10 millones** de habitantes

Impulso de las vocaciones productivas que potenciará la competitividad de las cadenas productivas

Se hará énfasis en el turismo para generar mayores oportunidades de empleo e ingresos para los habitantes

#### **ICA per cápita**

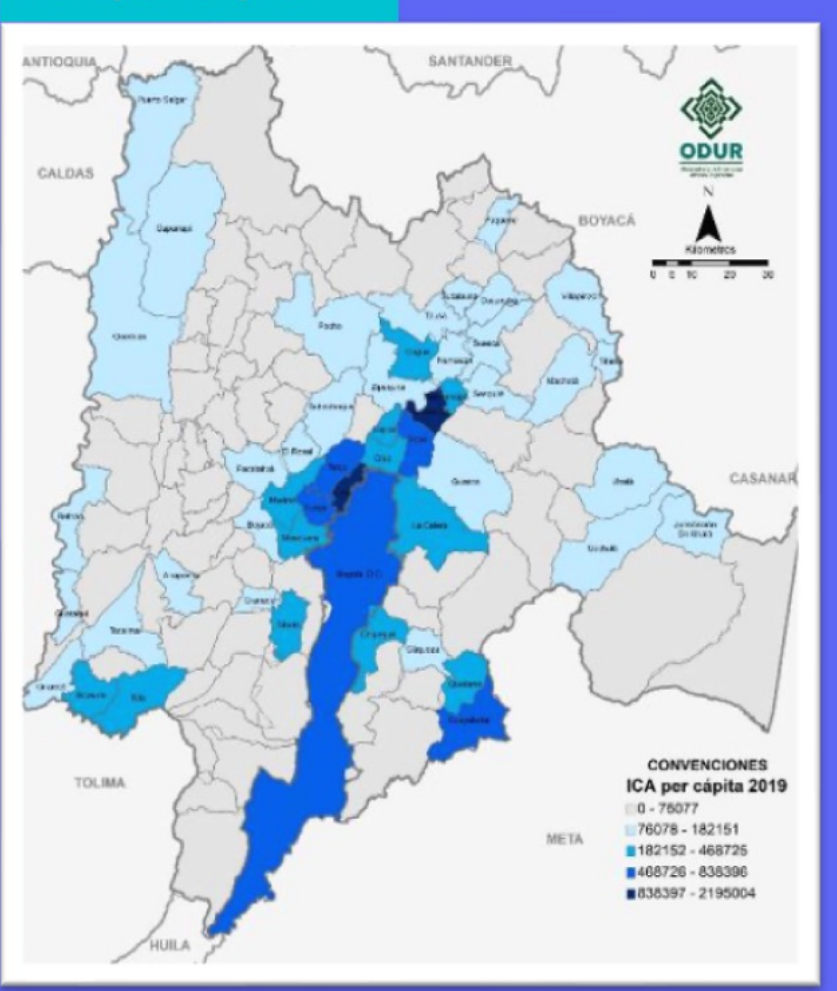

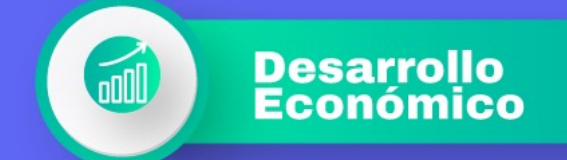

#### Provisión de alimentos a Bogotá

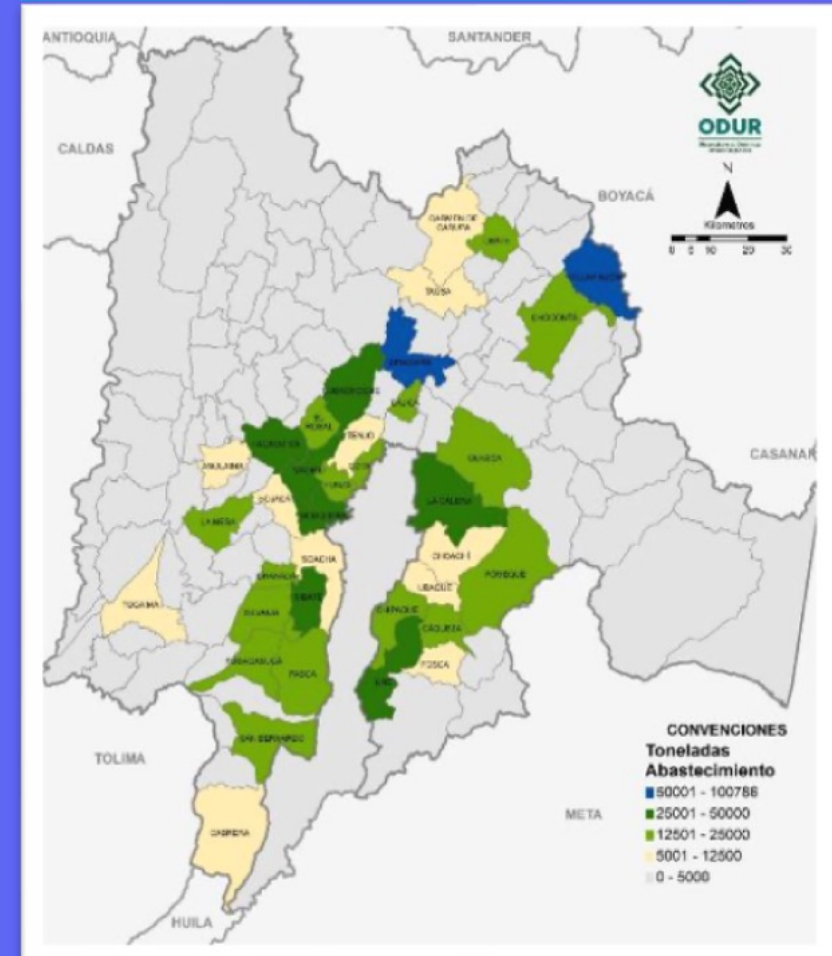

**Fuente: SISFUT, DNP.** 

Fuente: Secretaría Distrital de Desarrollo Económico

### **Servicios públicos** y abastecimiento hídrico

- **El Prestación de servicios** públicos de calidad
- Más cobertura, economía y eficiencia
- ▶ Planeación y gestión integral del recurso hídrico y aprovechamiento de residuos
- Con las PTAR vamos a garantizar que Bogotá y Soacha dejarán de vertir aguas residuales al río Bogotá, que Ilegan a los municipios cuenca abajo.

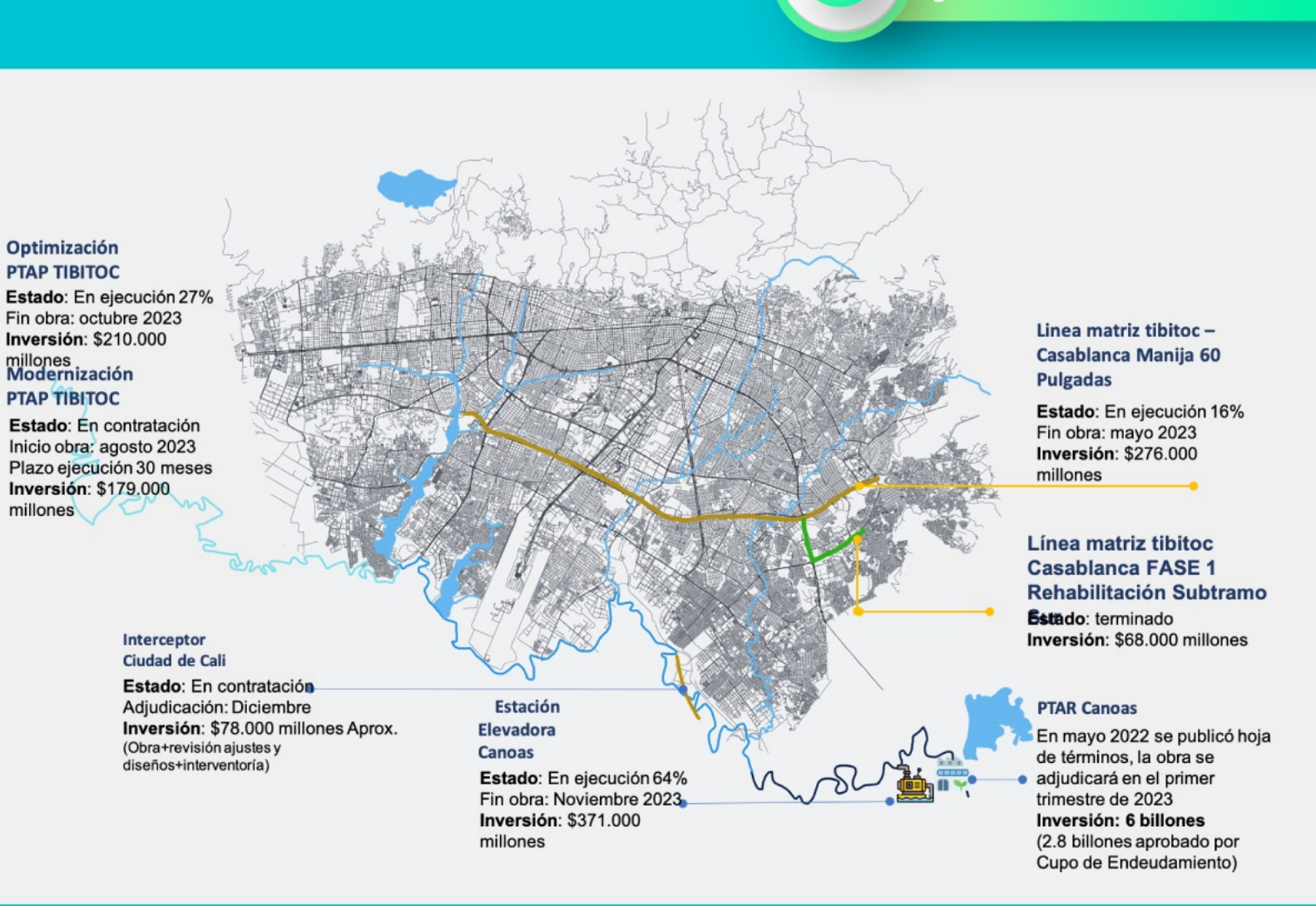

Servicios Públicos<br>y abastecimiento

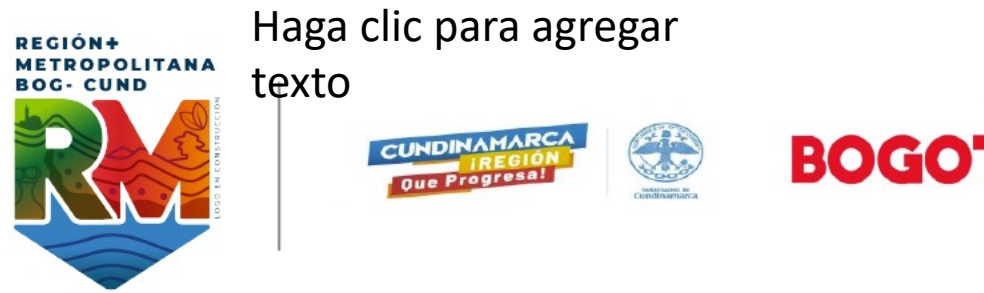

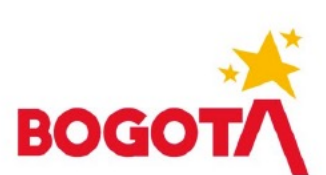